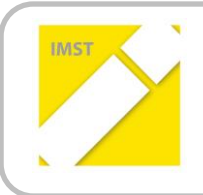

**IMST – Innovationen machen Schulen Top**

Kompetenzorientiertes Lernen mit digitalen Medien

# **ZIM\_MAP://CONCEPT MAPPING IM UNTERRICHT AN DER BERUFSSCHULE LINZ 2**

**ID 1601**

**Projektkurzbericht**

**Projektkoordinator/in Norbert Spindler Projektmitarbeiter/-innen Oskar Redhammer, BEd Institution(en) Berufsschule Linz 2**

Linz, Juli 2014

# **KURZFASSUNG**

### **1.1 Das Projekt zim\_map://**

"Auf dem Linienplan einer U-Bahn, der sich passend über jeder Eingangstüre befindet, erkennt man klar in Farben strukturiert die Vielzahl der Strecken, die es zu befahren gilt, um das angestrebte Fahrtziel zu erreichen. Alle Linien im Blick erkennt man dennoch jede einzelne Station, jeden Berührungspunkt der verschiedenen Strecken und somit die Möglichkeit die Route selbst zu bestimmen."

Weicht man von dieser doch allzu blumigen Beschreibung der Idee ab, entsteht folgendes Projekt:

- Die Lehrstoffverteilung wird als Gesamtübersicht (nach Themenbereichen, Lehrfächern, Schulstufen, etc. ) als einfaches und übersichtliches Dokument (im Sinne eines Streckenplans) dargestellt und befindet sich frei zugänglich im World Wide Web.
- Dieser "Streckenplan" ist nicht nur Abbild des Lehrstoffes, sondern stellt auch den Zugangspunkt zu den jeweiligen Unterrichtsdetails (Stoffskizze, Medien, Arbeitsaufgaben) dar und ist für Lehrende und Lernende gleichermaßen von jedem Ort aus über das WWW erreichbar.

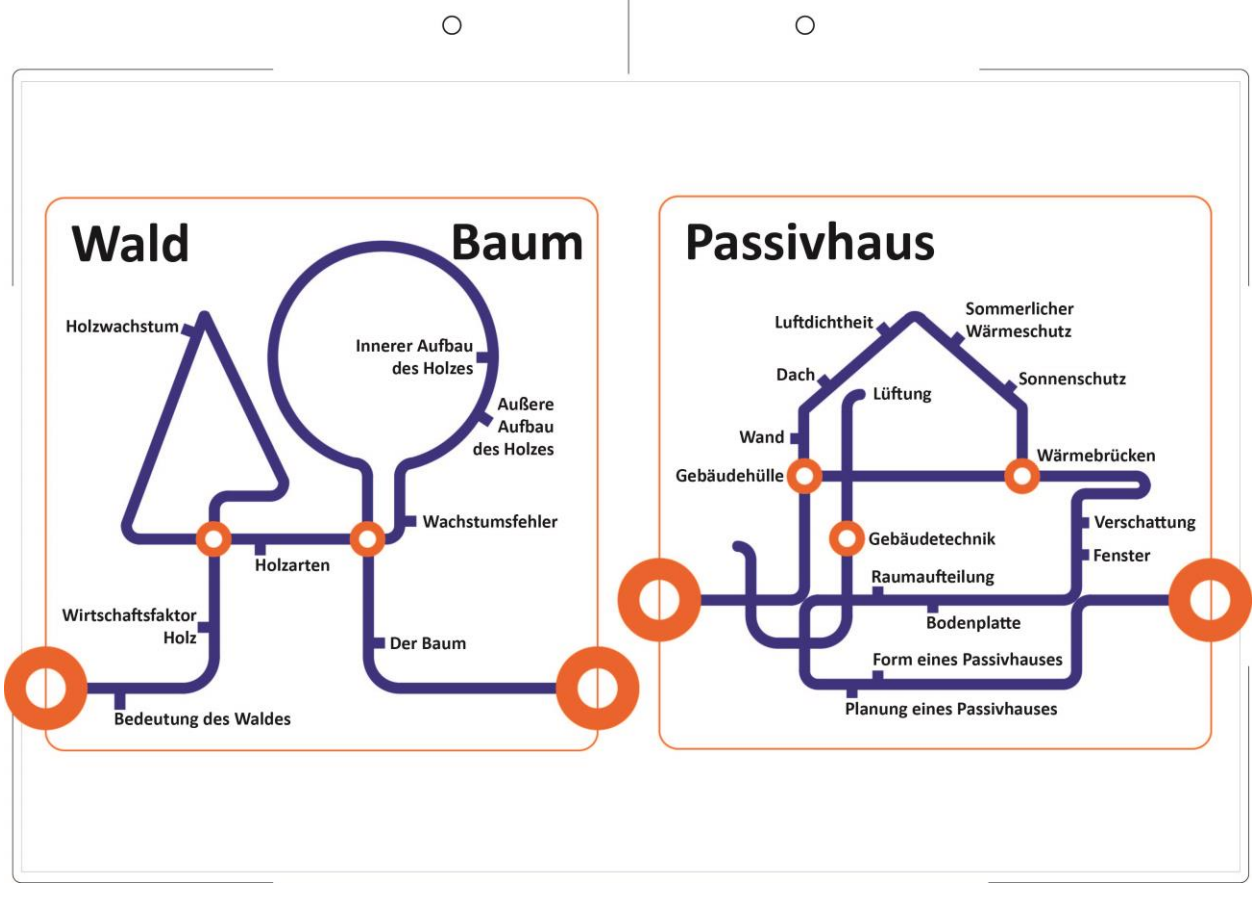

- Die Unterrichtsmaterialien, Medieninhalte und Aufgaben liegen dabei, ohne etwaige Urheberrechte zu berühren, auf dem schuleigenen SharePoint Server oder auf externen Speicherplätzen der Lehrenden und sind für die Nutzung von frei zugänglichen Tools angepasst.
- Der Einbindung vielfältiger Werkzeuge und Medien aus dem alltäglichen Leben wird Vorrang vor der Verwendung von speziellen Softwarelösungen gegeben.
- Die Struktur der Lehrstoffübersicht findet sich auch in der Struktur jeder einzelnen Unterrichtseinheit wieder.

## **1.2 Module, Projektablauf, Ergebnisse und Weiterführung.**

Die wesentlichen Bestandteile der Projektumsetzung bestanden aus der Ausarbeitung von vier unterschiedlichen Unterrichtseinheiten aus vier unterschiedlichen Unterrichtsgegenständen. Wobei diese Unterrichtseinheiten in ihrer inhaltlichen Zusammensetzung aus ausgewählten, mehrfach durchgeführten und evaluierten Unterrichtsteilen bestehen sollen.

Da an der Berufsschule Linz 2 Lehrgangsunterricht in verschiedenen Schulstufen und vier Lehrgängen pro Schuljahr durchgeführt wird, bietet sich die Möglichkeit an, gewählte Unterrichtsmethoden und die daraus resultierenden Arbeitsaufträge, Sozialformen und ergänzenden Aktivitäten innerhalb eines Lehrgangs mehrere Male durchzuführen.

Die Projektmodule wurden im Schuljahr 2015/16 durchgeführt und beinhalteten wie folgt grob:

#### **1.2.1 Modul 01: Finding Tools and Context**

In diesem Teil des Projekts wurde die später verwendete Karteikarten Software "Brainyoo" ausgewählt und getestet und der Kontext für Unterricht definiert.

#### **1.2.2 Modul 02: Creating Map and Context**

In weiterer Folge wurde anhand der definierten Lerninhalte eine Übersichtskarte (Concept-Map) als Ausgangspunkt für die weiteren Projektaktivitäten kreiert.

#### **1.2.3 Modul 03: Work with Tools**

Die Arbeit mit der Karteikarten Software "Brainyoo" und die visuelle Gliederung der Unterrichtseinheiten in Concept-Maps wurde umgesetzt und ausgiebig getestet.

#### **1.2.4 Modul 04: Final Work in Progress VS Work the Future**

Letztlich wurden im vierten 10-Wochenlehrgang an der Berufsschule Linz 2 die erarbeiteten Inhalte nochmals getestet, in Gruppen diskutiert und als Grundlage für die Weiterführung im Regelunterricht aufbereitet.

*Unter dem Link [http://zimmap.holzbauwissen.at](http://zimmap.holzbauwissen.at/) finden Sie die aktuelle Arbeit zim.map://Concept Maping im Unterricht an der Berufsschule Linz 2. Das Projekt wird an dieser Stelle weitergeführt mit dem Ziel Bestandteil des Regelunterrichts zu werden. Auch jeweilige Projektergebnisse lassen sich an dieser Stelle einsehen. Für Bereiche mit Zugangsbeschränkungen wenden Sie sich bitte an [norbert.spindler@holzbauwissen.at](mailto:norbert.spindler@holzbauwissen.at) bzw. [n.spindler@bs-linz2.ac.at](mailto:n.spindler@bs-linz2.ac.at) oder kontaktieren Sie mich einfach telefonisch unter +43.660.5511400.*